# String Data Type and Operations

#### Hui Chen

#### Department of Computer & Information Science

**Brooklyn College** 

## Objectives

- To introduce objects and instance methods (§4.4).
- To represent strings using the **String** objects (§4.4).
- To return the string length using the **length()** method (§4.4.1).
- To return a character in the string using the **charAt(i)** method (§4.4.2).
- To use the + operator to concatenate strings (§4.4.3).

- To read strings from the console (§4.4.4).
- To read a character from the console (§4.4.5).
- To compare strings using the equals method and the compareTo methods (§4.4.6).
- To obtain substrings (§4.4.7).
- To find a character or a substring in a string using the indexOf method (§4.4.8).

#### Outline

- Discussed
  - The char data type and The Character class
- The String data type
  - String class, objects, and invoking the instance methods
  - Simple (important) methods and operations of String objects
    - Getting the length, getting a character
    - Concatenating strings
    - Reading strings, characters from the console
    - Comparing strings using the equals and compareTo methods
    - Obtaining substrings
    - Finding a character or a substring

### The String Data Type

- The char type only represents one character. To represent a string of characters, use the data type called String.
- Example
  - String message = "Welcome to Java";

#### The String Class

- String is actually a predefined class in the Java library just like the System class and Scanner class.
- The String type is not a primitive type. It is known as a *reference type*.
- Any Java class can be used as a reference type for a variable.
- For the time being, you just need to know
  - how to declare a String variable,
  - how to assign a string to the variable,
  - how to concatenate strings, and
  - how to perform simple operations for strings.

#### Simple Methods for String Objects

| Method        | Description                                                            |
|---------------|------------------------------------------------------------------------|
| length()      | Returns the number of characters in this string.                       |
| charAt(index) | Returns the character at the specified index from this string.         |
| concat(s1)    | Returns a new string that concatenates this string with string s1.     |
| toUpperCase() | Returns a new string with all letters in uppercase.                    |
| toLowerCase() | Returns a new string with all letters in lowercase.                    |
| trim()        | Returns a new string with whitespace characters trimmed on both sides. |

## Remark: Simple Methods for **String** Objects

- Strings are **objects** in Java.
- The methods in the preceding table can only be invoked from a specific string object/instance.
- For this reason, these methods are called *instance methods*.
- A non-instance method is called a *static method*.
- A static method can be invoked without using an object.
- All the methods defined in the **Math** class are static methods.
- They are not tied to a specific object instance. The syntax to invoke an instance method is
  - referenceVariable.methodName(arguments)

#### **Getting String Length**

String message = "Welcome to Java";

#### 

#### Getting Characters from a String

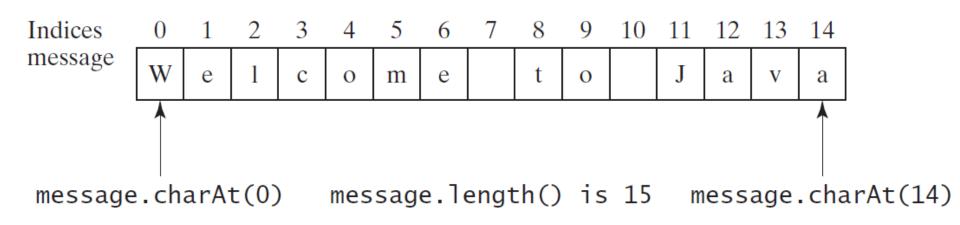

String message = "Welcome to Java";
System.out.println("The first character in
message is "
+ message.charAt(0));

#### **Converting Strings**

• Examples

"Welcome".toLowerCase() returns a new string, welcome.

"Welcome".toUpperCase() returns a new string, WELCOME.

" Welcome ".trim() returns a new string, Welcome.

#### String Concatenation

#### • Examples

String s3 = s1.concat(s2); or String s3 = s1 + s2;

// Three strings are concatenated

```
String message = "Welcome " + "to " + "Java";
```

// String Chapter is concatenated with number 2

String s = "Chapter" + 2; // s becomes Chapter2

```
// String Supplement is concatenated with character B
String s1 = "Supplement" + 'B'; // s1 becomes SupplementB
```

## Reading Strings from the Console

#### • Examples

Scanner input = new Scanner(System.in);

System.out.print("Enter three words separated by spaces: ");

String s1 = input.next();

String s2 = input.next();

```
String s3 = input.next();
```

System.out.println("s1 is " + s1);

```
System.out.println("s2 is " + s2);
```

```
System.out.println("s3 is " + s3);
```

## Reading a Character from the Console

• Examples

Scanner input = new Scanner(System.in);

```
System.out.print("Enter a character: ");
```

```
String s = input.nextLine();
```

```
char ch = s.charAt(0);
```

```
System.out.println("The character entered is " + ch);
```

#### **Compare Strings**

| Method                                        | Description                                                                                                    |
|-----------------------------------------------|----------------------------------------------------------------------------------------------------|
| equals(s1)<br>equalsIgnoreCase(s1)            | Returns true if this string is equal to string $s1$ .<br>Returns true if this string is equal to string $s1$ ; it is case insensitive.       |
| compareTo(s1)                                 | Returns an integer greater than 0, equal to 0, or less than 0 to indicate whether this string is greater than, equal to, or less than $s1$ . |
| compareToIgnoreCase(s1)<br>startsWith(prefix) | Same as compareTo except that the comparison is case insensitive.<br>Returns true if this string starts with the specified prefix.           |
| endsWith(suffix)                              | Returns true if this string ends with the specified suffix.                                                                                  |

### **Obtaining Substrings**

| Method                                         |   |   |      | Description |                                                                                                    |      |      |     |     |                                         |      |     |      |      |      |      |
|------------------------------------------------|---|---|------|-------------|----------------------------------------------------------------------------------------------------|------|------|-----|-----|-----------------------------------------|------|-----|------|------|------|------|
| substring(beginIndex)                          |   |   |      |             | Returns this string's substring that begins with the character at the specified beginIndex and extends to the end of the string, as shown in Figure 4.2.                                                              |      |      |     |     |                                         |      |     |      |      |      |      |
| <pre>substring(beginIndex,   endIndex)</pre>   |   |   |      |             | Returns this string's substring that begins at the specified beginIndex and extends to the character at index endIndex - 1, as shown in Figure 9.6. Note that the character at endIndex is not part of the substring. |      |      |     |     |                                         |      |     |      |      |      |      |
| Indices                                        | 0 | 1 | 2    | 3           | 4                                                                                                    | 5    | 6    | 7   | 8   | 9                                       | 10   | 11  | 12   | 13   | 14   |      |
| Message                                        | W | e | 1    | c           | 0                                                                                                    | m    | e    |     | t   | ō                                       |      | J   | a    | v    | a    |      |
|                                                |   |   |      |             | •                                                                                                    | •    |      |     |     | • · · · · · · · · · · · · · · · · · · · |      |     |      |      |      |      |
| message.substring(0, 11) message.substring(11) |   |   |      |             |                                                                                                    |      |      |     |     |                                         |      |     |      |      |      |      |
|                                                |   | n | ness | age         | .su                                                                                                    | bstr | ring | (0, | 11, | ) n                                     | iess | age | .sut | ostr | ring | (11) |

#### Finding a Character or a Substring

| Method                                  | Description                                                                                                    |
|-----------------------------------------|----------------------------------------------------------------------------------------------------|
| indexOf(ch)                             | Returns the index of the first occurrence of ch in the string. Returns -1 if not matched.                        |
| <pre>indexOf(ch, fromIndex)</pre>       | Returns the index of the first occurrence of ch after fromIndex in the string.<br>Returns -1 if not matched.     |
| indexOf(s)                              | Returns the index of the first occurrence of string s in this string. Returns -1 if not matched.                 |
| <pre>indexOf(s, fromIndex)</pre>        | Returns the index of the first occurrence of string s in this string after fromIndex. Returns -1 if not matched. |
| lastIndexOf(ch)                         | Returns the index of the last occurrence of ch in the string. Returns -1 if not matched.                         |
| <pre>lastIndexOf(ch,   fromIndex)</pre> | Returns the index of the last occurrence of ch before fromIndex in this string. Returns -1 if not matched.       |
| lastIndexOf(s)                          | Returns the index of the last occurrence of string s. Returns -1 if not matched.                                 |
| <pre>lastIndexOf(s,   fromIndex)</pre>  | Returns the index of the last occurrence of string s before fromIndex.<br>Returns -1 if not matched.             |

## Examples of Finding Characters and Substrings

int k = s.indexOf(' '); String firstName = s.substring(0, k); String lastName = s.substring(k + 1);

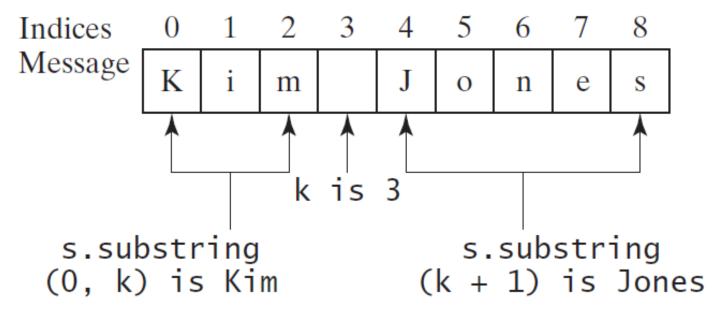

## Conversion between Strings and Numbers

• Examples

int intValue = Integer.parseInt(intString);

```
double doubleValue = Double.parseDouble(doubleString);
```

```
String s = number + "";
```

#### Questions?